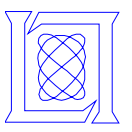

# **How Sites Can Manage HTTPS When Users Don't**

**Andy Ozment MIT Lincoln Laboratory**

**Stuart Schechter MIT Lincoln Laboratory**

**Rachna Dhamija Harvard University**

**MIT Lincoln Laboratory**

**W3C Workshop on Transparency & Usability of Web Authentication**

**16 March 2006**

This work is sponsored by the I3P under Air Force Contract FA8721-05-0002. Opinions, interpretations, conclusions and recommendations are those of the author(s) and are not necessarily endorsed by the United States Government.

This work was produced under the auspices of the Institute for Information Infrastructure Protection (I3P) research program. The I3P is managed by Dartmouth College, and supported under Award number 2003-TK-TX-0003 from the U.S. Department of Homeland Security, Science and Technology Directorate. Points of view in this document are those of the authors and do not necessarily represent the official position of the U.S. Department of Homeland Security, the Science and Technology Directorate, the I3P, or Dartmouth College.

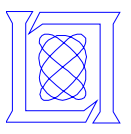

#### *Simplifying Users'* **Tasks & Decisions**

**Users currently burdened with tasks related to:**

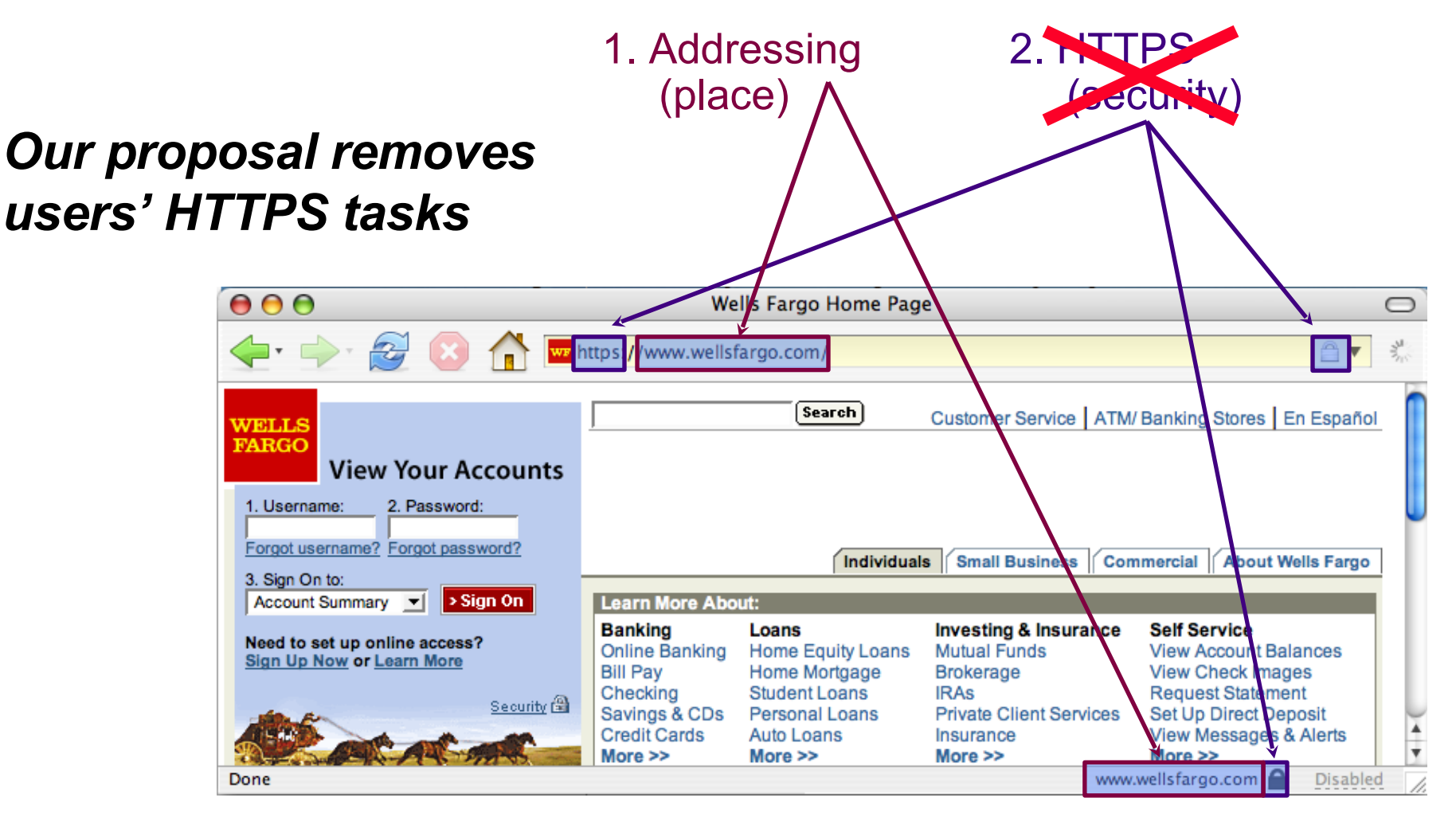

#### **MIT Lincoln Laboratory**

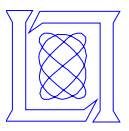

- **Reduce users' cognitive overhead**
- **Free users to focus on location (place)**
- **Complement 'anti-phishing' research**

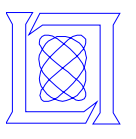

#### *Browsing to a Secure Site:* **What's Expected of Users Today**

**Two methods by which to ensure a secure connection**

- § **Request a secure connection to a site**
- § **Verify security after the connection is established**

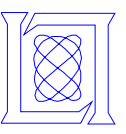

#### *Current process:* **Method A: Request**

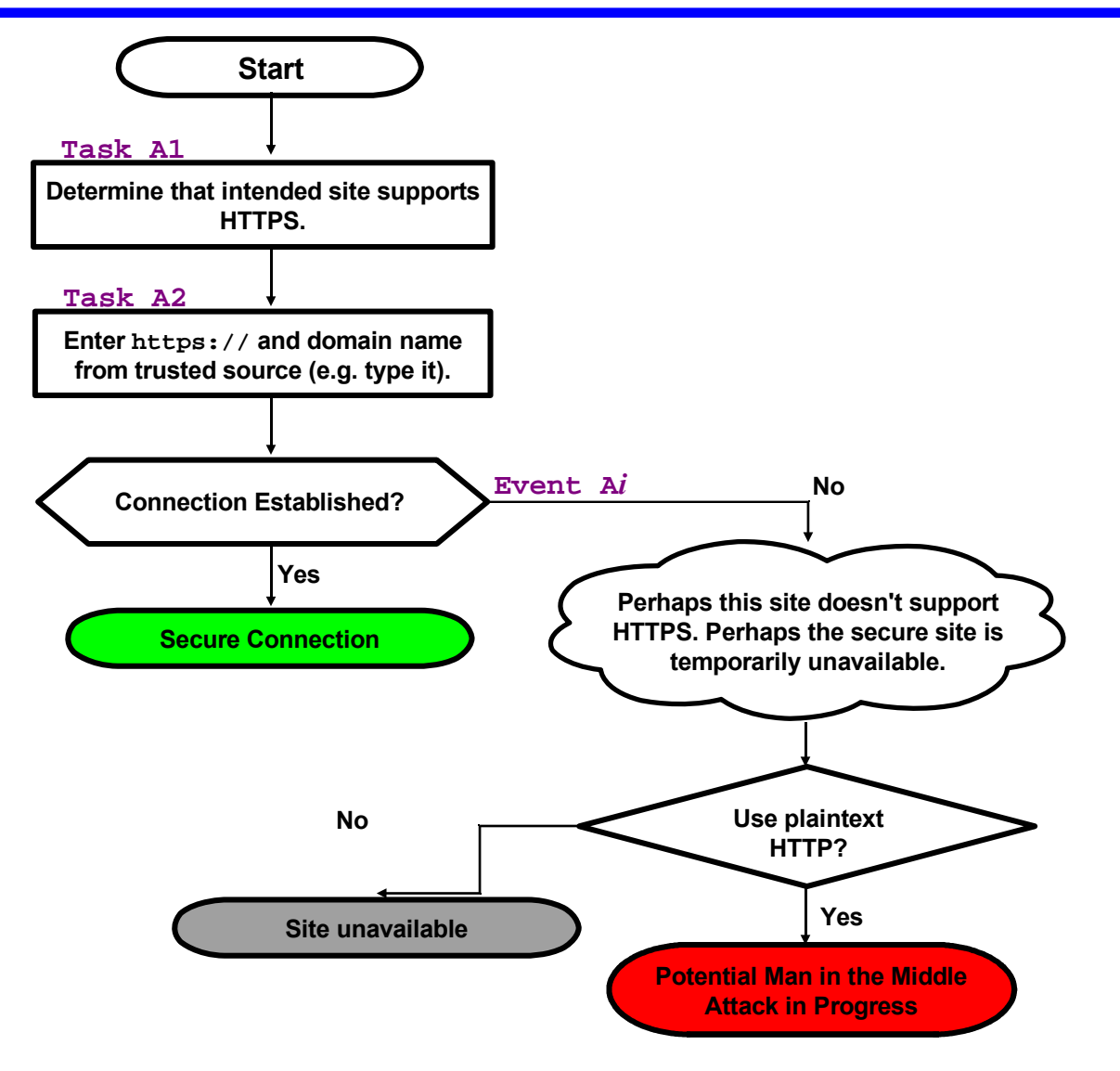

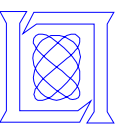

## *Current process* **Method B: Verify**

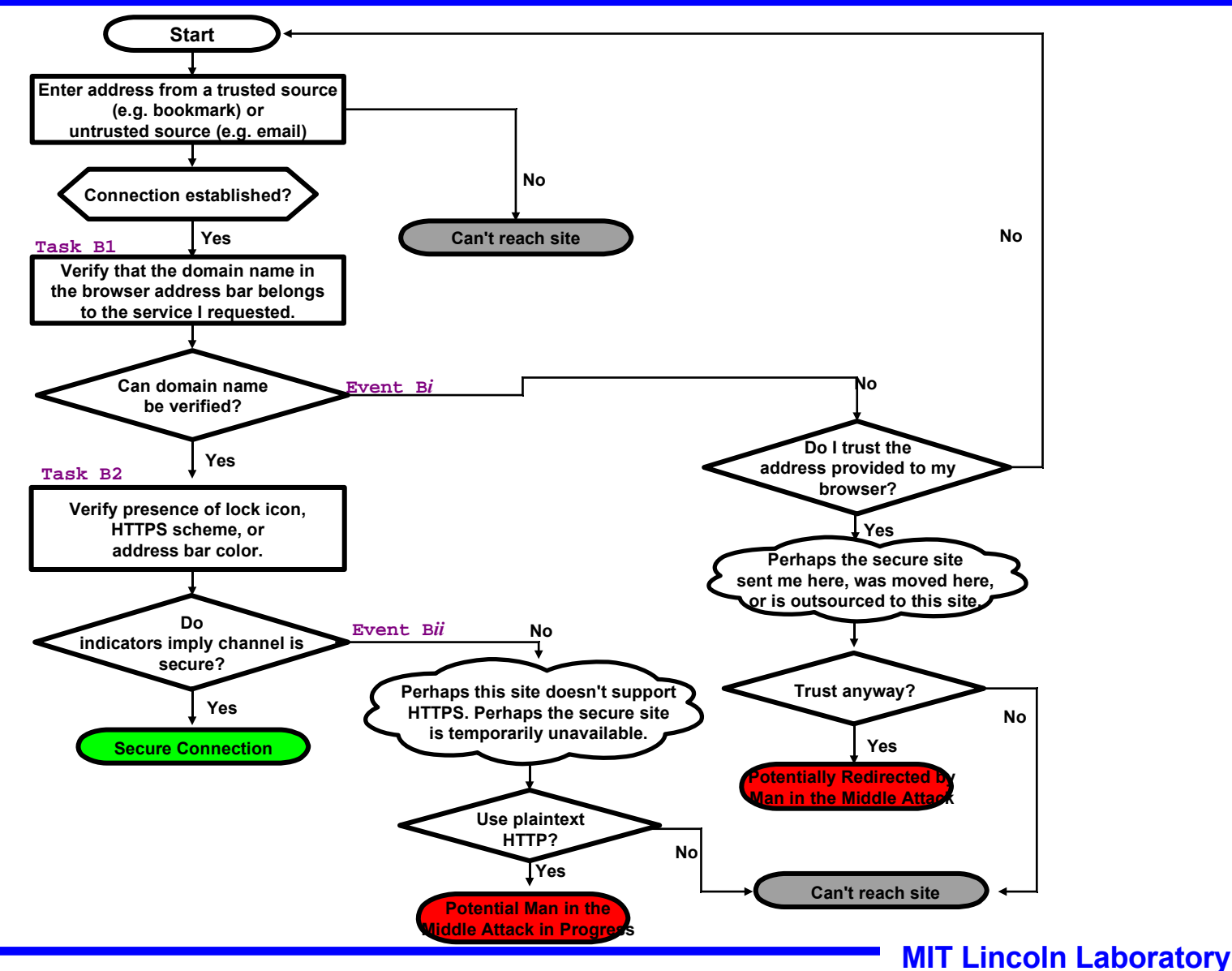

**6 Ozment, Schechter, Dhamija 03/16/06**

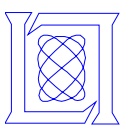

#### *Our Proposal Removes* **Tasks & Decisions**

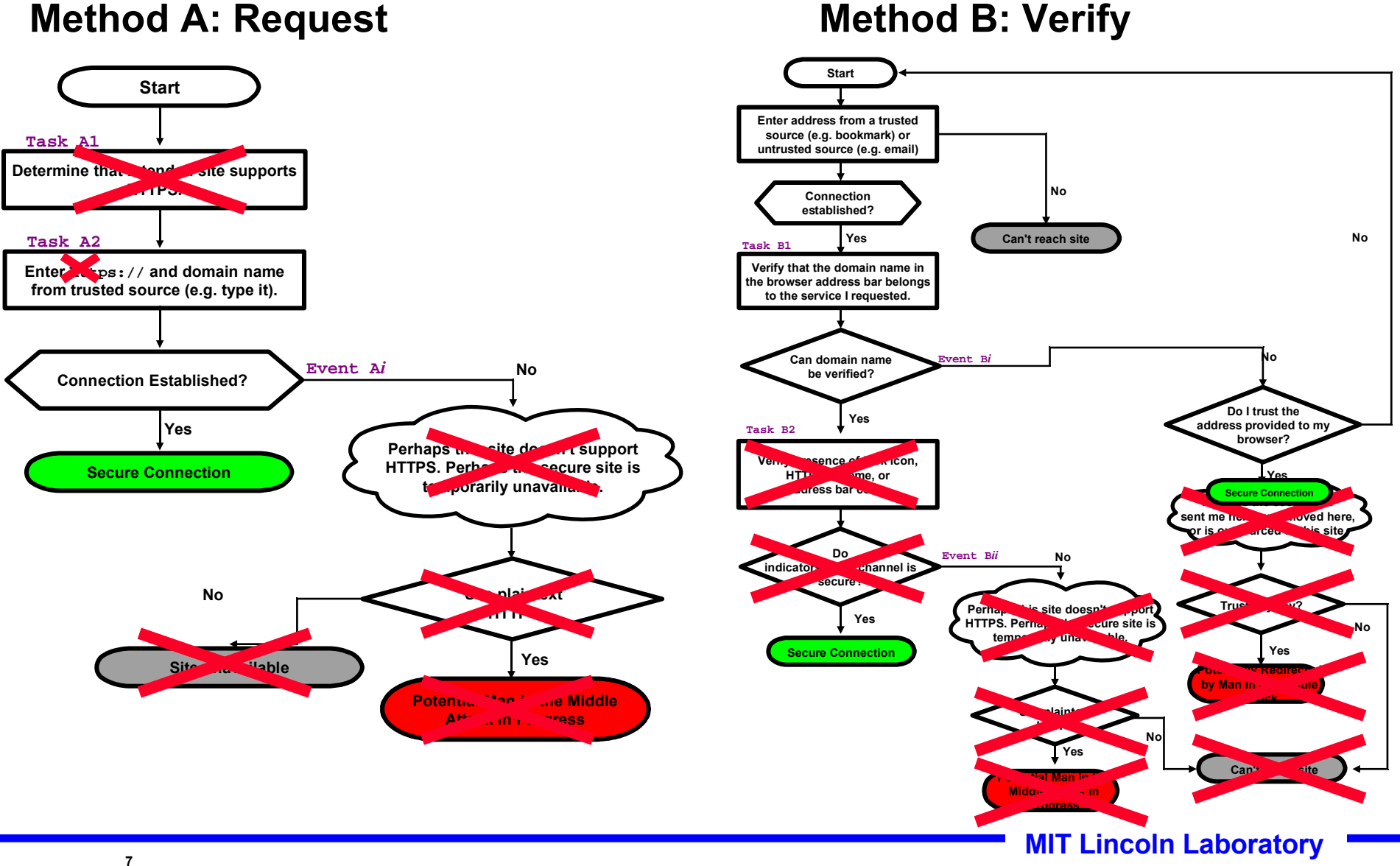

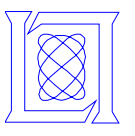

#### *Using our SSR Proposal:* **Users' Tasks & Decisions**

#### **Enter address from a trusted source Secure Connection Start Yes Site unavailable No Connection Established? Enter address from an untrusted source (e.g. web link, email) Verify that the domain name in the browser address bar belongs to the service I requested. Can domain name be verified? Secure Connection Start Yes No Yes**  $\left( \begin{array}{ccc} \end{array} \right)$  Site unavailable **No Connection Established? Method 1: Trusted Source Method 2: Untrusted Source**

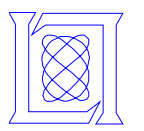

**Browsers have needed user input to activate HTTPS**

- **Browsers** *must* **default to HTTP**
- **Security-activation agreement problem**
	- **No secure means of discovering whether a site offers HTTPS**

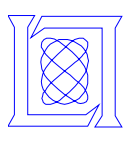

# *Our Proposal:* **Sites Publish their Security Requirements**

#### **The Service Security Requirements (SSR) record**

**Example requirement: All web connections must use HTTPS, minimum SSLv3**

- **Securely published and universally accessible**
- **SSR is a record stored in the DNS**
- **DNSSEC provides the security for the record itself**

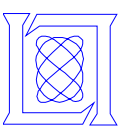

#### *DNS + DNSSEC + SSR:* **Query root zone DNS server**

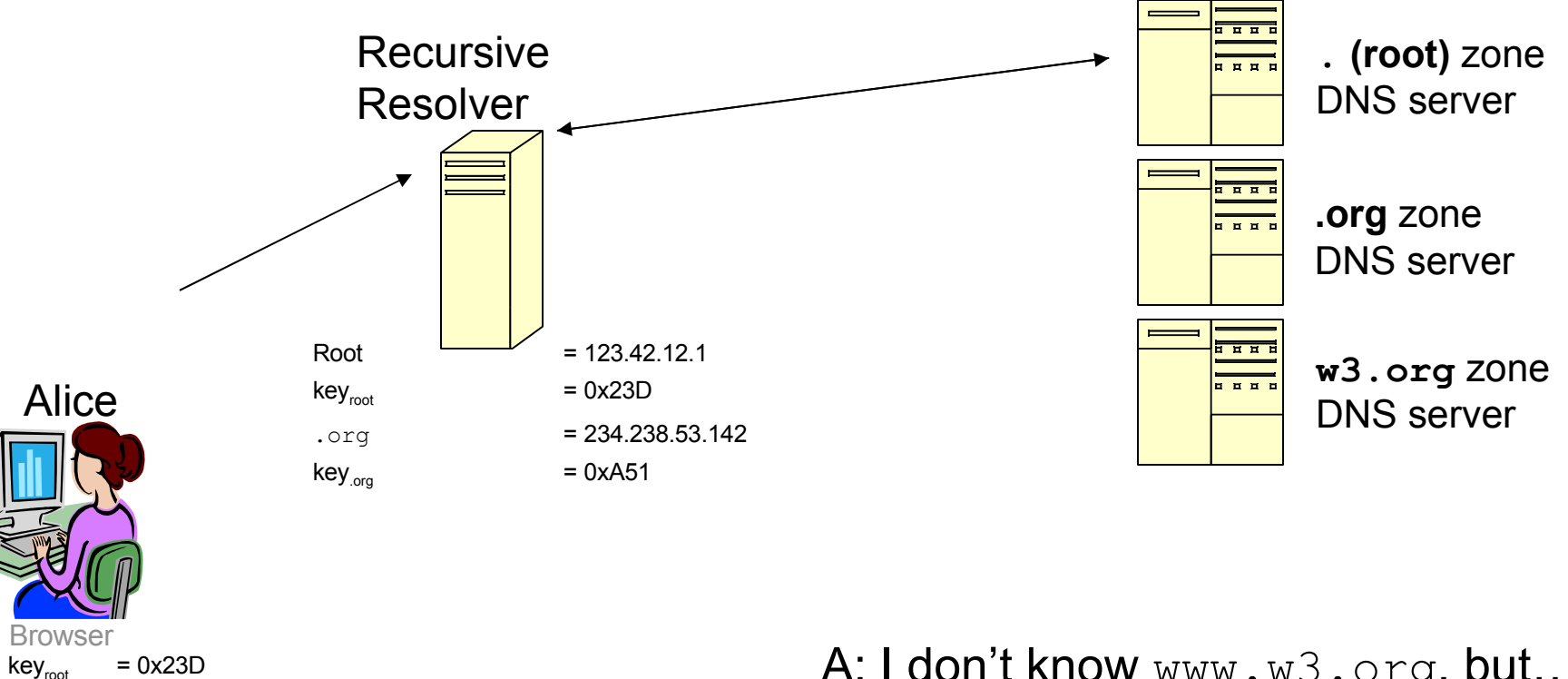

#### Q: What is the address of:

www.w3.org

A: I don't know www.w3.org, but…

$$
\begin{array}{|l|}\n\hline\n\text{.org} & = 134.58.14.3 \\
\hline\n\text{key}_{\text{org}} & = 0 \times A51 \\
\hline\n\text{Signed with key}_{\text{root}}\n\end{array}
$$

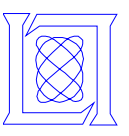

#### *DNS + DNSSEC + SSR:* **Query.org zone DNS server**

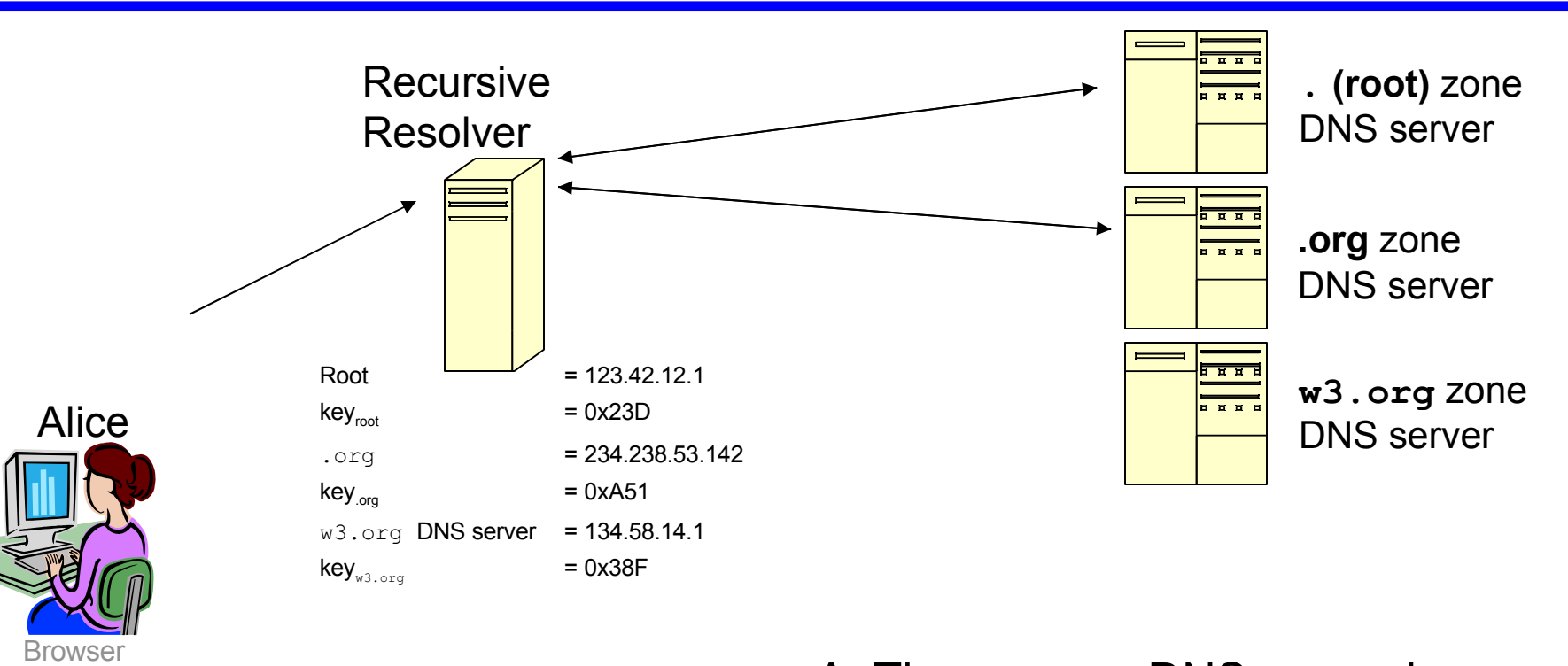

Q: What is the address of:

www.w3.org

A: The w3.org DNS server is:

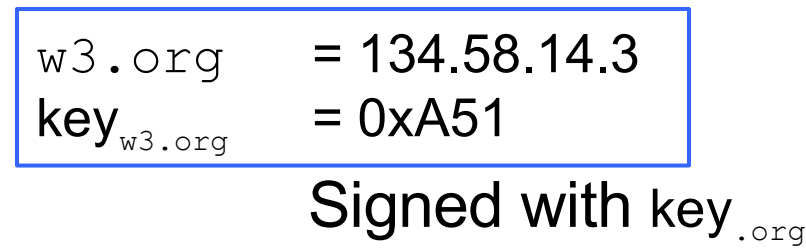

 $key_{root}$  = 0x23D

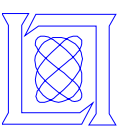

#### *DNS + DNSSEC + SSR:* **Query w3.org zone DNS server**

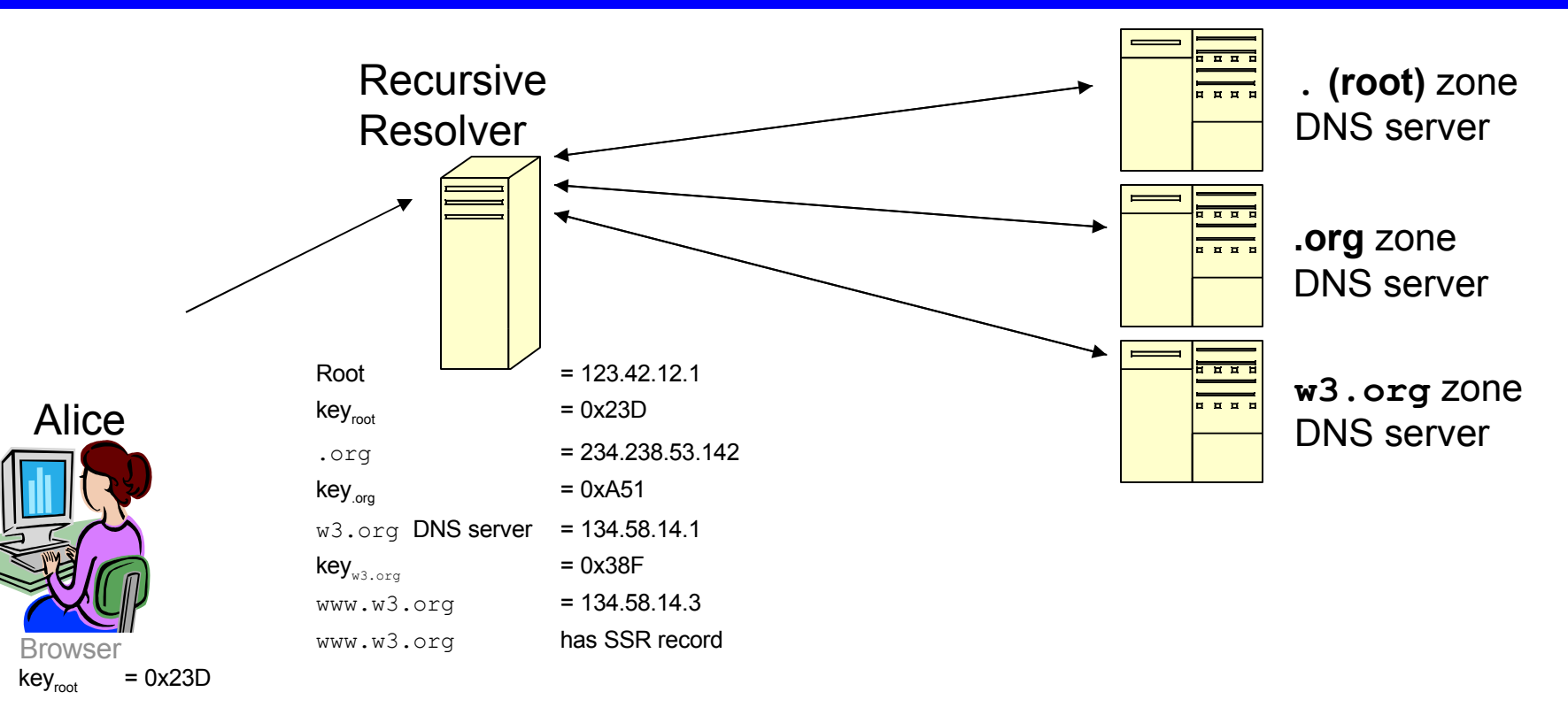

 $A$ :

Q: What is the address of:

www.w3.org

www.w3.org = 134.58.14.3 www.w3.org has an SSR record

Signed with  $key_{\text{ws.org}}$ 

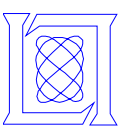

#### *DNS + DNSSEC + SSR:* **Return responses to client**

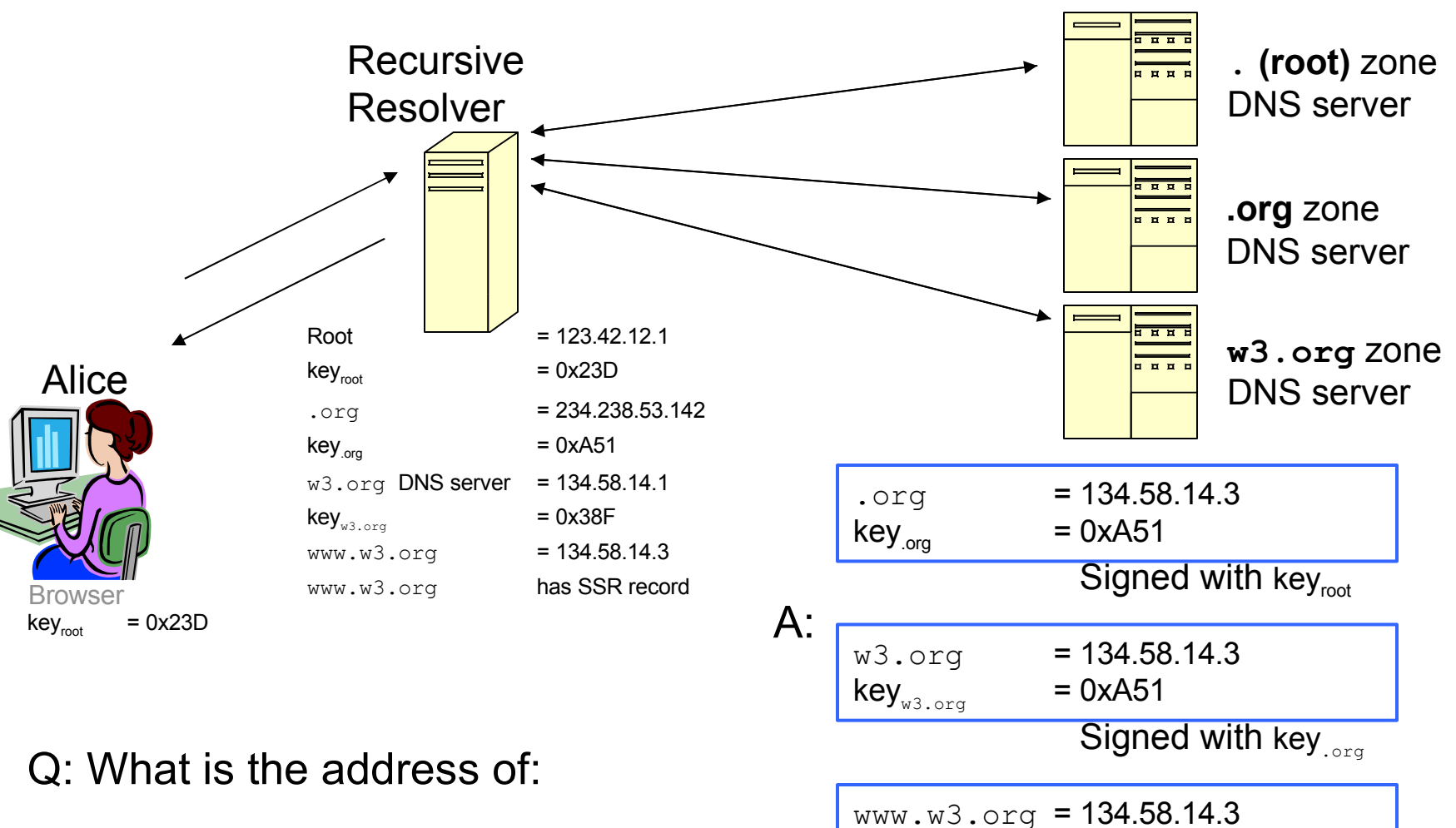

www.w3.org has an SSR record

Signed with  $key_{w3.\text{org}}$ 

www.w3.org

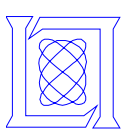

#### *DNS + DNSSEC + SSR:*

#### **Query w3.org zone DNS server for SSR**

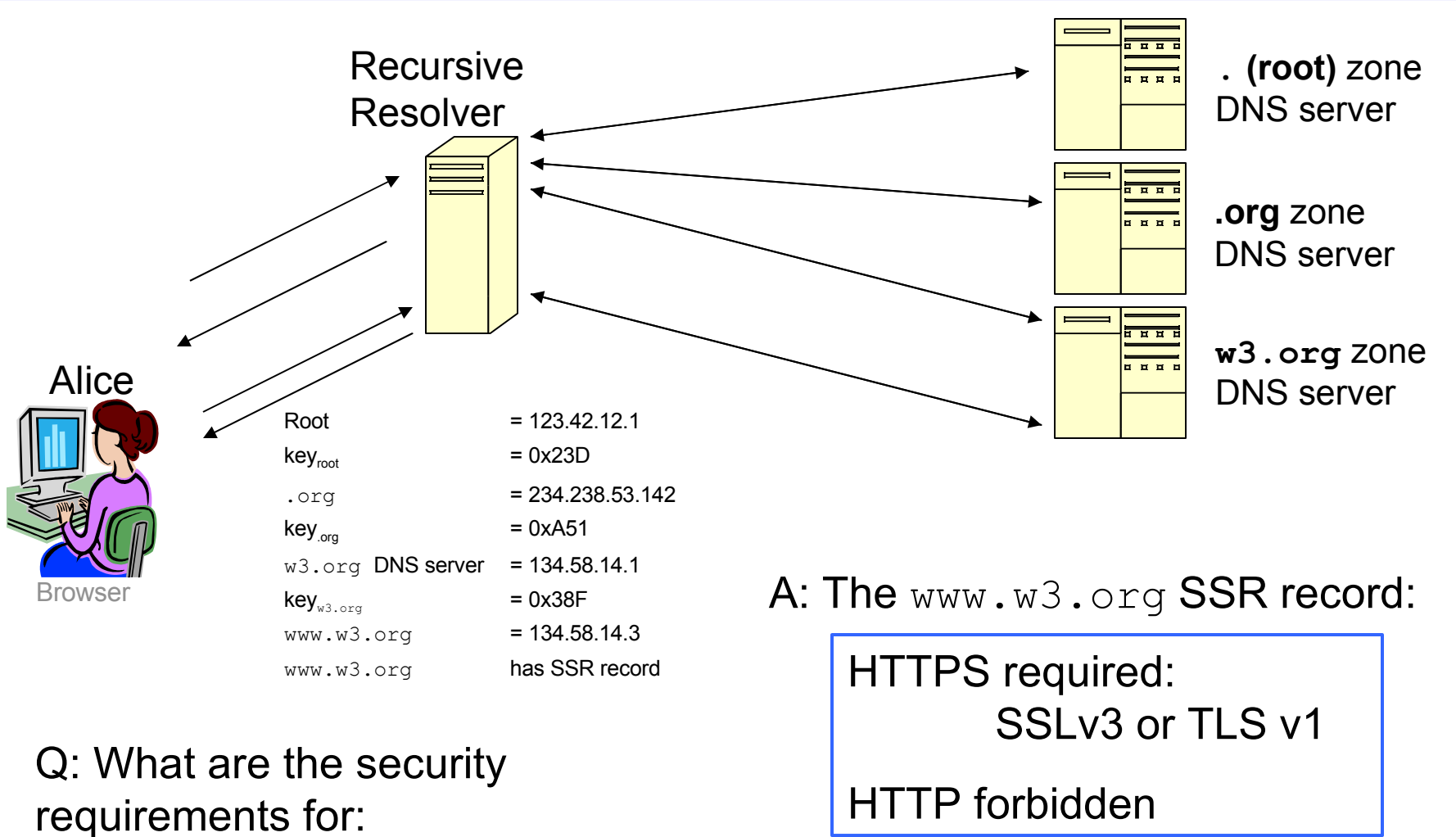

Signed with  $key_{w3.\text{org}}$ 

**MIT Lincoln Laboratory**

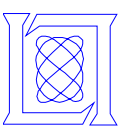

#### *DNS + DNSSEC + SSR:* **Initiate HTTPS connection**

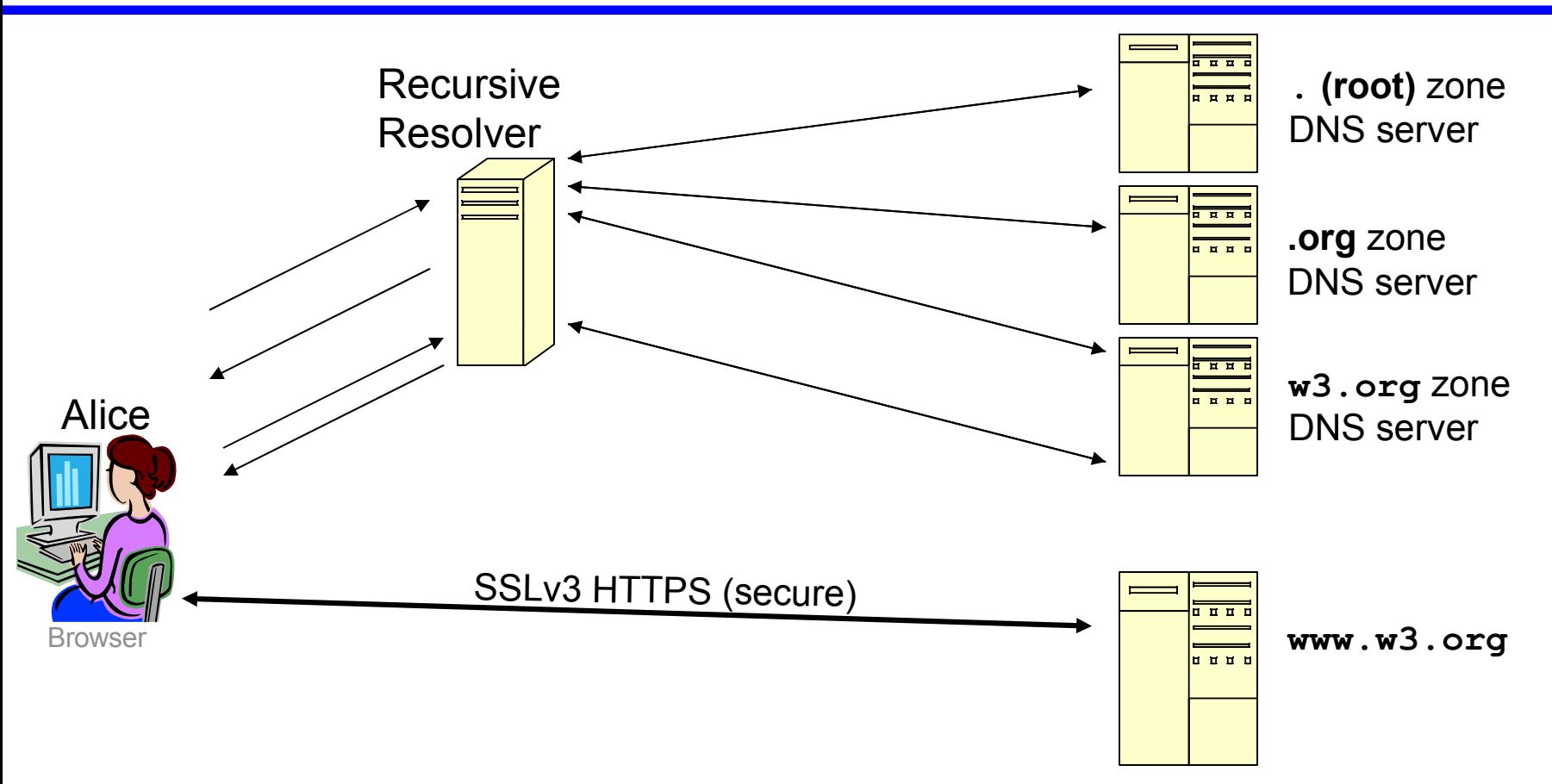

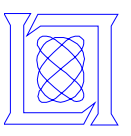

**Enables sites to raise security level of users' configurations (***exactly what Chuck Wade requested***)**

- **Require protocols & protocol options**
	- **Cipher, keylength, etc.**
	- **E.g. HTTPS using SSLv3 and AES-256**
- **Forbid protocols & protocol options**
	- **E.g. no HTTP, no SHA1**
- **Securely redirect**
	- **E.g. etrade.com secure.us.etrade.com**
- **Restrict subdomains**
	- **E.g. acceptable subdomains are login.w3.org, www.w3.org**

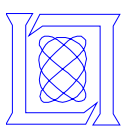

*Requirements presented yesterday by Ian Fette (CMU)*

- **Concepts at users' level of understanding**
	- **Removes HTTPS tasks (which are not at user level)**
- **Minimal interaction with user**
	- **Removes interaction**
- **Should be hard to make mistakes**
	- **SSR records prevent users' mistakes managing HTTPS**
- **Works wherever the user is**
	- **Yes, if we can seduce those browser folks (wink, wink)**
- **Consider disabilities**
	- **Disabled users no longer need to see locks**

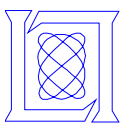

**Open questions:**

- **Secure redirection: use S-NAPTR or build into SSR?**
- **How should we define a service?**
	- **Yes! It can be used for services other than the web.**
- **What other abilities could/should SSR provide?**
- **How to best meet the needs of browser developers?**

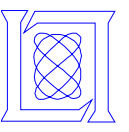

### **Questions?**

## **Comments?**

**Ideas?**